ЗАТВЕРДЖЕНО **ЗАРЕССТРОВАНО** На Il сесії районної ради Вижницькою районною державною адміністрацією XXIV скликання " le "replace 2004p.<br>peccrpaninum North North 200861004 14/0480 2002 p. 29 травня ідентифікаційний № 1381428 Голова районної державної Голова районн алм .<br>Пади Б.Колотило

 $C T A T Y T$ 

госпрозрахункового проектно-виробничого архітектурно-планувального бюро

> м.Вижниця вул. Українська, 34-а

## 1.ЗАГАЯЬНА ЧАСТИНА

проектно-виробниче архітектурно-1.1. Госпрозрахункове планувальне бюро /надалі бюро/ створене на комунальній власності Вижницької районної ради, яка є його Засновником.

1.2. У своїй діяльності бюро керується Законами України "Про підприємництво", "Про підприємства в Україні" "Про власність", "Про місцеве самоврядування в Україні", іншими законодавчими актами України, цим статутом, ріщеннями районної ради, управління архітектури обласної держадміністрації, будівельними нормами і правилами.

архітектурноироектно-виробниче  $1.3.$  Госпрозрахункове планувальне бюро користується правами юридичної особи, має рахунок в банку, печатку, штамп, здійсшоє свою діяльність на повному госпрозрахунку і самофінансуванню.

1.4. Юридична адреса бюро:

59200 м. Вижниця, вул. Українська, 34-а тел.  $2 - 12 - 42$ 

## ІІ. ГОЛОВНІ ЗАВДАНІНЯ І ФУНКЦІЇ

2.1. Головним завданиям і функціями бюро є:

-підготовка проектних пропозицій по розміщенню об'єктів будівництва, в тому числі і складання проектів забудови відповідно до рішень місцевих рад про виділения земельних ділянок;

-підготовка і видача всім замовникам будівельних паспортів на забудови видинених земельних ділянок, архітектурноправо планувальних завдань та інших вихідних даних на проектування і будівництво всіх об'єктів на території району;

-розробка по договорах з замовниками проектно-планувальної документації забудови малих сіл, громадських центрів сільських населених пунктів району і кварталів малоповерхової та

taaroof <sup>-1</sup>

- 2-

індивідуальної житлової забудови всіх населених пунктів, проектної документації для будівництва, реконструкції і реставрації об'єктів житлово-цивільного призначення, пам'яток історії та культури, об'єктів міського дизайну, художнього оформлення, озеленення і благоустрою середовища населених пунктів району, організації території садово-городніх товариств;

-розробка по договорах із замовниками просктно-планувальної документації по благоустрою і впорядкувашно території підприємств і зон відпочинку, проектів архітектурно-художнього організацій. оформлення інтер'єрів та екстер'єрів об'єктів різного призначення;

-розробка по замовленню населення шдивідуальних проектів будівництва ОДНО-ДВОХ поверхових житпових будинків, для індивідуальних будинків громадян, індивідуальних садових будинків;

земельних ділянок під індивідуальне житлове -вілвод будівництво, виконацця інженерних вишукувань топогеодезичних робіт/, ведення чергових планів забудови населених пунктів району;

-виконання інших видів робіт і послуг, що забезпечують управління містобудівельним процесом, необхідних для забезпечення комплексності забудови і благоустрою населених пунктів.

2.2. Бюро виконує роботу /надає послуги/ по замовленнях підприємств, організацій, населення за відповідну оплату.

2.3. Бюро у встановленому Законом України порядку отримує на виконання окремих видів робіт спеціальний дозвіл /ліцензію/.

## **Ш.ВИРОБНИЧО-ГОСПОДАРСЬКА ДІЯЛЬНІСТЬ**

3.1. Діяльність будується на принципах повного господарського розрахунку і самофінансуванця.

Виробнича, соціальна діяльність і оплата праці здійснюється за рахунок зароблених трудовим колективом коштів. Частина прибутку використовується для виконаши зобов'язань перед бюджетом,

Jacqueff

-3.

банками, а друга частина поступає в їх повне розпорядження і разом з коштами на оплату праці створює госпрозрахунковий прибуток колективу.

3.2. Розрахунки за виконаці бюро роботи здійснюються на основі державних розцінок та договірних цін. Базою договірних цін с ціпи, розраховані по збірнику цін "Базові показники вартості проектно-планувальних та інших робіт по наведенню платних послуг замовникам в Україні", а при відсутності в цьому збірнику, ціни на проектні вишукувальні роботи для будівництва, - ціни художнього фонду України і другі відомчі ціни в запежності від характеру робіт, а також по індивідуальних конгторисах погоджених із замовником.

Логовірні піни на просктно-кошторисну документацию, та інші види послуг, в залежності від топогеодезичні роботи потрібних термінів виконання, погоджуються до початку робіт з замовником.

3.3. Бюро несе повиу відповідальність за зберігания власності, своєчасне і якісне виконання робіт, прийцятих договірних зобов'язань і забезпечення рівня рентабельності, необхідного лля роботи в умовах повного господарського розрахунку і самофінансування.

# ІУ. ГОСПРОЗРАХУНКОВИЙ ДОХІД, ЙОГО РОЗПОДІЛ

## І ВИКОРИСТАННЯ

4.1. Госпрозрахунковий дохід бюро з джерелом виробничого і соціального розвитку бюро, оплати праці, знаходиться в його розпоряджениі, використовується за погодженням начальника бюро і вилученню не підлягас.

4.2. Бюро у встановленому Законом порядку формує фонди:

-соціально-виробничого розвитку

-тнилі фонди

## У. УПРАВЛІННЯ БЮРО

5.1. Управління бюро здійснюється на основі принципу поєднання керівництва /централізованого/ і законодавчих актів про прашо України.

tacael<sup>C</sup>

 $-9-$ 

5.2. Структура і штати бюро затверджуються начальником бюро, він же є розпорядником коштів та кредитів.

5.3. Поточне керівництво роботою бюро здійснює начальник бюро, який призначається на посаду і звільняється розпорядженням районної начальника відділу голови ради, поданням за містобудування та архітектури.

5.4. Інженерно-технічні працівники, робітники і службовці приймаються і звільняються з посад наказом начальника бюро.

5.5. 3 метою покращення підбору, розміщення кадрів, підвищення їх ділової кваліфікації, якості і ефективності роботи, забезлечения більш тісного зв'язку з результатами праці, бюро періодично проводить атестацію спеціалістів по відповідному влану.

5.6. По результатах атестації комісія приймає рішення про підвищення або пониження посадових окладів, встановлення, зміну або відміну надбавок до посадових окладів, підвищення або пониження в посалі.

5.7. З метою покращення трудової та виробничої дисципліни на основі розділу І. п.5.1, цього статуту, начальник бюро веде єдину книгу наказів та відповідає за організацію роботи по її веденню, обліку, зберіганню і видачі трудових книжок, або призначає наказом спеціально уповноважену особу для забезпечення своєчасного і правильного ведення цієї роботи.

## УІ. ПЛАНУВАННЯ

6.1. Діяльність бюро будується на основі містобудівельних завдань, визначених схемами районної планіровки району, проектами планування і забудови населених пунктів, комплексними планами економічного і соціального розвитку міст та сіл району.

6.2. Об'єм робіт бюро визначається, як сума договорів із замовниками на розробку документації, викопання виробничих робіт і надання інших послуг, зв'язацих з планіровкою, комплексною забудовою і благоустроєм населених пунктів.

Former 2

## УП. ПРАЦЯ І ЗАРОБІТНА ПЛАТА

- ศ-

 $\lesssim$ 

7.1. Начальник бюро з врахуванням специфіки робіт і поставлених перед бюро завдань, встановлює фонд заробітної плати по окремих категоріях працівників, визначає їх загальну чисельність, їх професійний і кваліфікаційний склад, складає відповідні штати та погоджує з трудовим колективом. Мінімальний розмір оплати праці працівників не може бути нижче встановленого законодавством.

7.1.1. Оплата праці працівників здійснюється в межах коштів, зароблених працівниками бюро. Трудові доходи кожного працівника, визначаються його особистим трудовим вкладом із врахуванням регулюються результатів роботи. податками ì кінцевих максимальними розмірами не обмежуються.

7.2. Бюро має право:

-самостійно встановдювати прогресивні форми організації форми і системи оплати праці працівників, не допускаючи maui. зрівнювальності;

-вводити доплати за сумісництво посад, розширення зон обслуговування, або збільшения об'єму виконуючих робіт, виконання термінової та особливо важливої роботи на строк її проведення,

фонду використання -встановлювати напрямки матеріального стимулювання, порядок преміювання працівників.

7.3. Створення тимчасових авторських колективів просктантів із залученням до роботи в них на договірній основі архітекторів та cneniamicris наукових організацій, **Проводиться** інших Ta 32 погодженням начальника бюро.

7.4. Відкриття при бюро працівниками бюро, або зацікавленими особами малих підприємств, а також використання його власності та матеріально-технічних цінностей не допускається.

reaach<sup>an</sup>

## УПІ. МАТЕРІАЛЬНО-ТЕХНІЧНЕ ЗАБЕЗПЕЧЕННЯ

 $\mathcal{J}$  -

and the second company of the second second the second second the second second second second second second second second second second second second second second second second second second second second second second se

8.1. Майно бюро є власністю бюро і передано у повне господарче відання трудового колективу.

8.2. Бюро має право утримувати, або орендувати автотранспорт виробничих завдань, необхідие технологічне виконання ДЛЯ устаткування, що забезпечує підвищення якості і ефективності проектних рішень і вишукувальних робіт.

## IX. ОБЛІК, ЗВІТНІСТЬ І КОНТРОЛЬ

 $B_{\text{EODO}}$   $m_{\text{PEA}^2AB}$   $m_{\text{E}}$   $m_{\text{E}}$   $m_{\text{E}}$ про свою діяльність 9.I.  $\mathbf{V}$ законом порядку у фінансові органи і податкову встановленому інспекцію.

9.2. Бухгалтерський облік фінансово-господарської діяльності здійснює самостійно.

9.3. Ревізії і перевірки діяльності бюро проводяться комісією, призначеною Засновником.

9.4. Бюро несе персональну відповідальність за факти принисок та шин перекручення у виконаних об'ємах робіт.

9.5. Бухгалтер бюро керусться в своїй роботі законодавчими актами, які діють на території України.

- має право підпису на всіх банківських документах бюро;

-несе повну матеріальну відповідальність за правильність

розрахунківта своєчасне перерахування грошових контів.

## Х. ПОРЯДОК ЛІКВІДАЦІЇ, РЕОРГАНІЗАЦІЇ

10.1. Ліквідація, реорганізація бюро проводиться за рішецням Засновника у встановленому Законами України порядку.

10.2. На вивільнених працівників поширюються вимоги трудового законодавства України.

Taaanf

ל*א - 10 - 10 יודיא*<br>- *רוח בד*י קידו

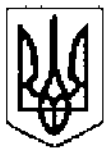

### ВИЖНИЦЬКА РАЙОННА РАДА ЧЕРНІВЕЦЬКОЇ ОБЛАСТІ

### ДРУГА СЕСІЯ XXIV СКЛИКАННЯ

#### $P$ IIIEHH  $M$   $N_2$  29-2/02

#### "29" травня 2002 року

Про затвердження Статуту "Про госпрозрахункове проектно-виробниче архітектурно-планувальне бюро".

Розглянувши клопотання відділу містобудування, архітектури та житловокомунального господарства, на підставі наказу Державного Компету будівництва, архітектури та житлової політики України від 01.11.2000 року № 248 "Про визнання таким, що втратило чинність, Примірного положення про госпрозрахункові підрозділи при місцевих органах містобудування таархітектури", керуючись пунктом 20 частини 1 статті 43, п.п.2-8 статті 60 Закону України "Про місцеве самоврядування в Україні", районна рада в и рішила;

1. Прийняти у спільну власність територіальних громад району госпрозрахункове проектно-виробниче архітектурно-планувальне бюро.

2. Статут "Про госпрозрахункове проектно-виробниче архітектурнопланувальне бюро" затвердити (додається).

районній комісії з питань комунальної власності здійснити 3. Піючій прийом-передачу госпрозрахункового проектно-виробничого архітектурногланувального бюро.

4. Контроль за виконанням цього рішення покласти на постійну комісію з гитань промисловості, обслуговування населення, комунальної власності та приватизації.

Голова районної ради

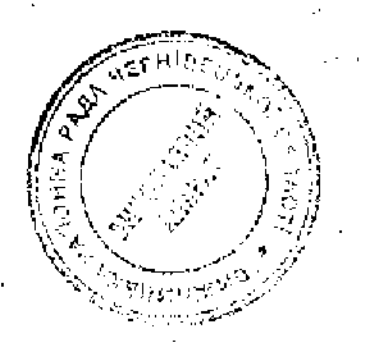

Ю. Никифоряк

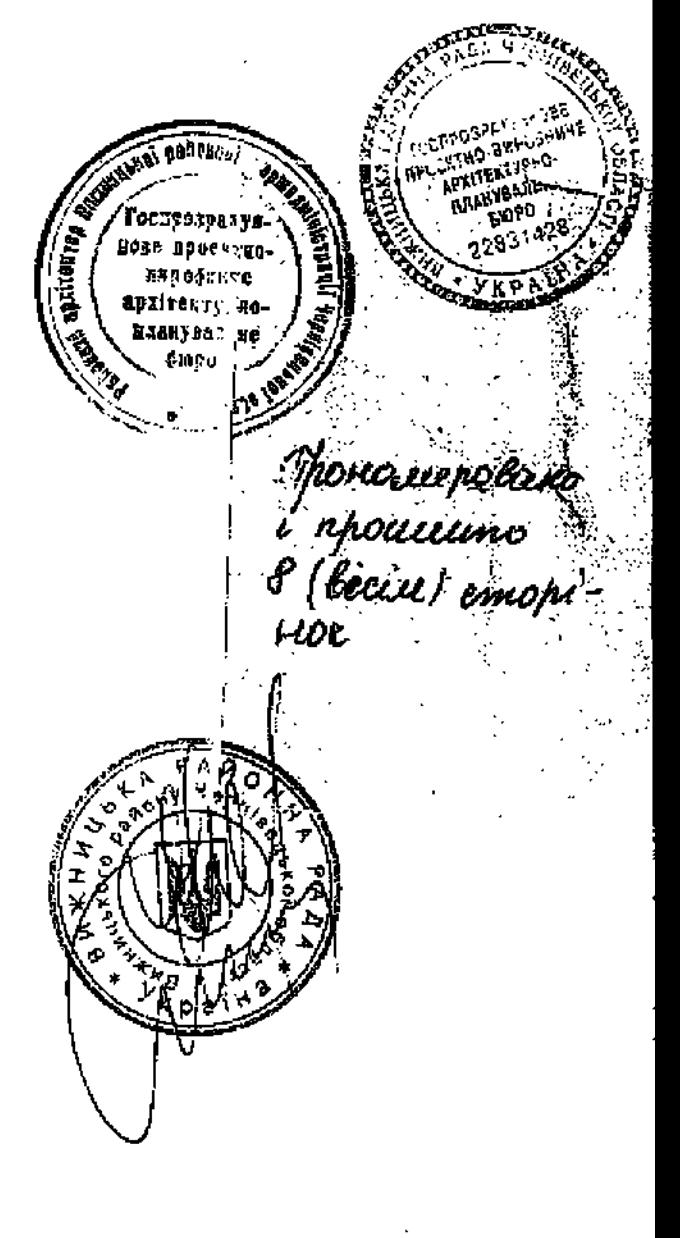